# **Ficha de Avaliação 1**

Semana de 11-Nov-02 *Alberto José Proença*  **----------------------------------------------------------------------------------------------------**

## **Metodologia**

A ficha deverá ser lida e individualmente respondida no prazo de 1h, nas folhas fornecidas, durante a 1<sup>ª</sup> parte da sessão teórico-prática. Na 2ª parte proceder-se-á à sua correcção colectiva. Apresente os cálculos que efectuar para chegar aos resultados, no verso da folha. **----------------------------------------------------------------------------------------------------**

#### **1. Sistemas de numeração e representação de inteiros**

**1.1.** Efectue as seguintes conversões

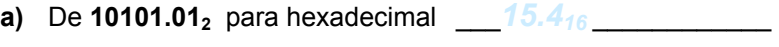

- e para decimal  $\frac{21.25_{10}}{2}$
- **b)** De **–251** para para uma representação binária com 10-bits, em complemento para 2 \_\_\_\_\_*11 0000 01012* \_\_\_\_\_\_\_\_\_\_\_\_\_\_\_
- **c)** De **10 0100 0101**<sub>2</sub> (representado em excesso  $2^{n-1}$ ,  $com n = 10$ ), para decimal  $69_{10}$
- **1.2.** Considere que está a executar código num computador de **8-bits**, o qual usa complemento para 2 para representar valores do tipo inteiro. Um inteiro "*short*" é codificado usando 4-bits. Complete a tabela, considerando as seguintes definições:

short sy = 
$$
-5
$$
;

\nint y = sy;

\nint x =  $-25$ ;

\nunsigned ux = x;

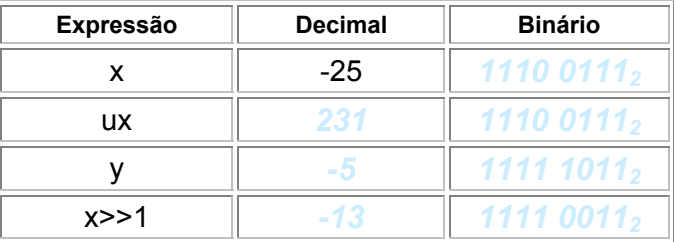

### **2. Representação de valores em vírgula flutuante**

Considere o seguinte formato de vírgula flutuante, representado com 10-bits, baseado na norma IEEE:

- formato PEOUENO:
	- $\rightarrow$  o bit mais significativo contém o bit do sinal
	- $\rightarrow$  os 4 bits seguintes formam o expoente (em excesso de 15)
	- $\rightarrow$  os últimos 5 bits representam a mantissa

Para todos os restantes casos, as regras são as mesmas que as da norma IEEE (valor normalizado, desnormalizado, representação do 0, infinito, e NaN).

o valor negativo desnormalizado mais próximo de zero \_\_\_*-2-5 \* 2-14*\_\_\_\_\_\_\_\_\_\_\_\_\_\_\_

**2.2.** Converta 1 0110 01100, formato PEQUENO, para decimal:  $-1.375 * 2^{-9}$ 

**2.1.** Represente, em decimal,

### **3. Acesso a operandos e operações aritméticas**

Considere que os seguintes valores estão armazenados em registos e em endereços de memória:

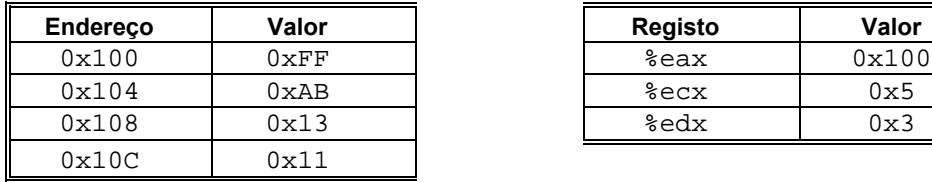

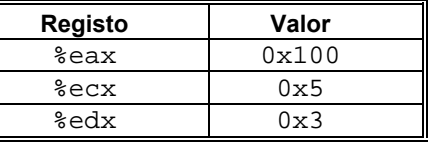

Preencha a seguinte tabela mostrando os efeitos das instruções seguintes, quer em termos de localização dos resultados (em registo ou endereço de memória), quer dos respectivos valores:

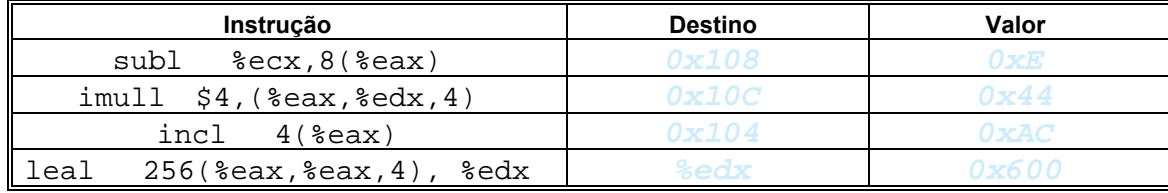

### **4. Estruturas de controlo**

A partir de um programa em C, que invoca uma função simples com uma estrutura de controlo (while), obteve-se um fragmento de programa em *assembly*, aqui representado, referente ao corpo dessa função.

**4.1.** Substitua os valores "**XX**" (em 2 lugares) pelos correspondentes valores numéricos.

**4.2.** Sabendo que o único argumento passado para esta função se encontra em Mem[(%ebp)+8], introduza comentários no corpo da função, em *assembly*.

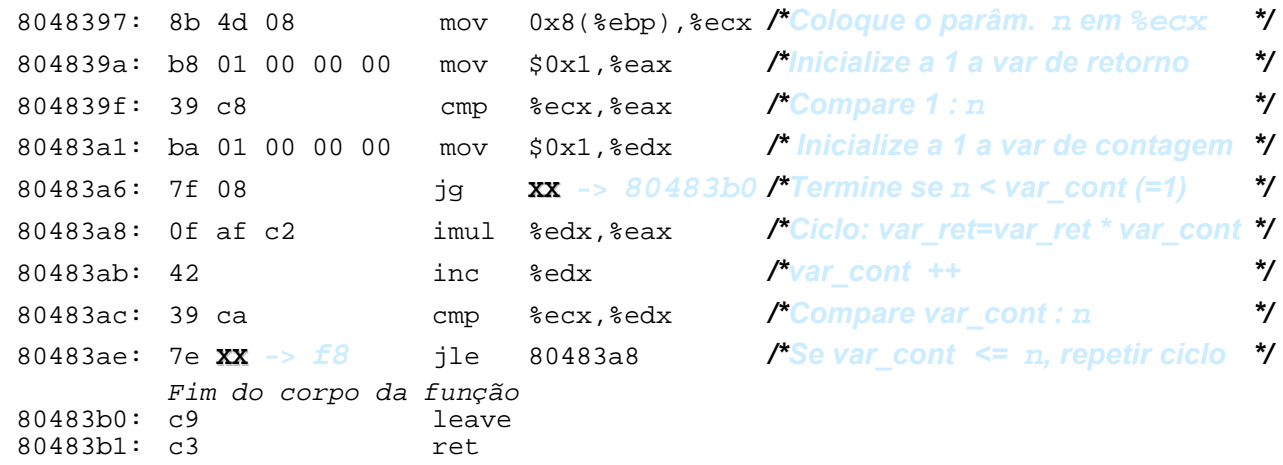

**4.3.** Recupere o ficheiro original em C, contendo esta função aqui descrita em *assembly* (*reverse engineering*).

```
int fact (int n) 
{ 
  int \, var \, ret = 1, var \, cont = 1 ;
  while (var cont \leq n)
 { 
        var ret = var ret * var cont ;
         var_cont ++ ; 
 } 
   return var_ret ; 
}
```